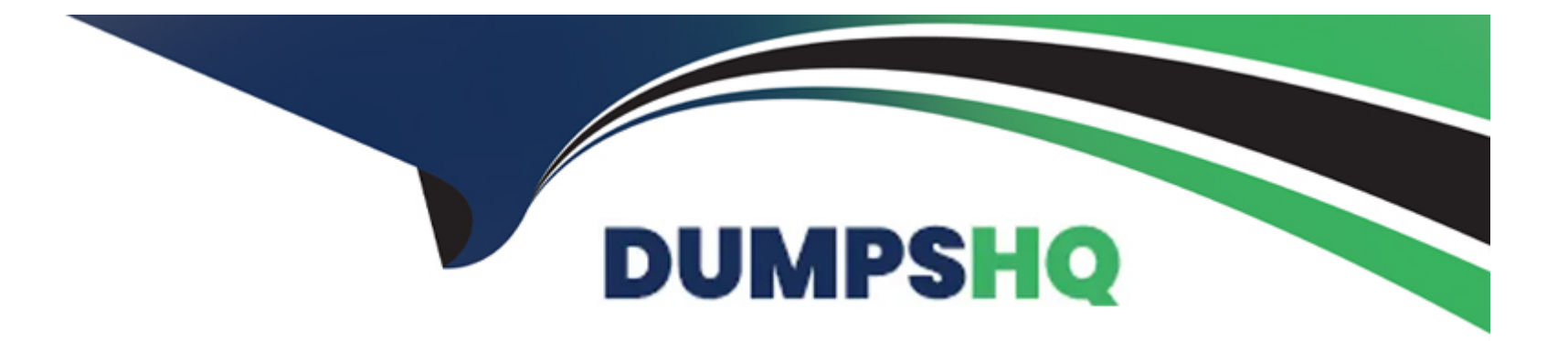

# **Free Questions for DP-900 by dumpshq**

## **Shared by Stanley on 18-01-2024**

**For More Free Questions and Preparation Resources**

**Check the Links on Last Page**

### Question 1

#### Question Type: Hotspot

To complete the sentence, select the appropriate option in the answer area.

mage not fallnd or type unknown<br><https://powerbi.microsoft.com/en-us/blog/announcing-paginated-reports-in-power-bi-general-availability/>

### Answer:

### Question 2

Question Type: Hotspot

To complete the sentence, select the appropriate option in the answer area.

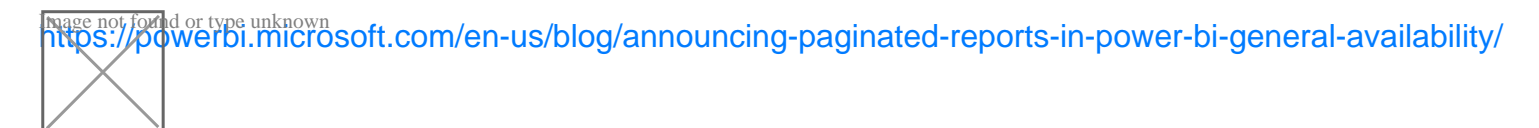

### Answer:

### **Question 3**

#### **Question Type: Hotspot**

To complete the sentence, select the appropriate option in the answer area.

**Page not found or type unknown** 

### **Answer:**

### **Question 4**

**Question Type: MultipleChoice**

Which statement is an example of Data Manipulation Language (DML).

#### **Options:**

**A)** INSERT

**B)** DISABLE

**C)** ALTER

**D)** DROP

#### **Answer:**

C

To Get Premium Files for DP-900 Visit

[https://www.p2pexams.com/products/dp-90](https://www.p2pexams.com/products/DP-900)0

For More Free Questions Visit [https://www.p2pexams.com/microsoft/pdf/dp-90](https://www.p2pexams.com/microsoft/pdf/dp-900)0